## **GammaLib - Change request #1725**

## **Use rejection method for Monte-Carlo simulations in GModelSpatialDiffuseMap**

03/03/2016 12:07 PM - Knödlseder Jürgen

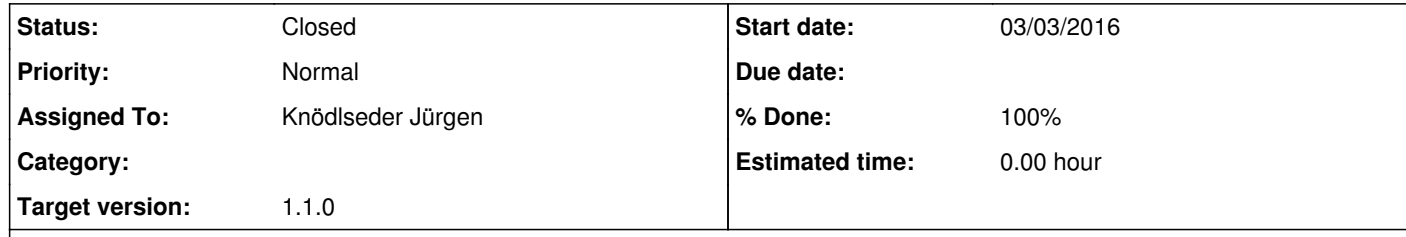

## **Description**

In analogy to what has been done in GModelSpatialDiffuseCube (see #1722), a rejection method should be used for the Monte Carlo simulations of diffuse maps, so that the MC data are consistent with the model.

**#1 - 06/09/2016 12:25 PM - Knödlseder Jürgen**

*- Status changed from New to Closed*

*- % Done changed from 0 to 100*

Implemented and merged into devel.